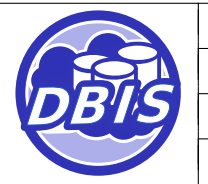

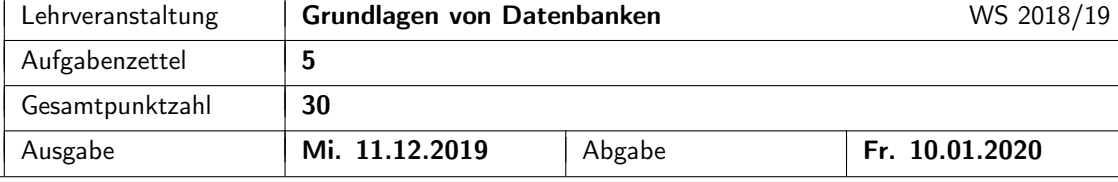

### 1 Präsenzaufgabe: Referentielle Aktionen

Gegeben sei folgende Datendefinition:

```
CREATE TABLE Wissenschaftler(
        SVNr int PRIMARY KEY,
        Vorname varchar(25) NOT NULL,
        Nachname varchar(25) NOT NULL,
        Gehalt int NOT NULL
);
CREATE TABLE Biomolekuel(
        BID int PRIMARY KEY,
        Beschreibung varchar(250) NOT NULL,
        entdeckt int,
        CONSTRAINT fk_biomolekuel_entdeckt FOREIGN KEY (entdeckt)
                REFERENCES Wissenschaftler(SVNr) ON DELETE SET NULL
);
CREATE TABLE Zeitschrift(
        Name varchar(25) PRIMARY KEY,
        Datum date NOT NULL,
        Hauptherausgeber int NOT NULL,
        CONSTRAINT fk_zeitschrift_hauptherausgeber FOREIGN KEY (Hauptherausgeber)
                REFERENCES Wissenschaftler(SVNr) ON DELETE CASCADE
);
CREATE TABLE Artikel(
        Titel varchar(25) PRIMARY KEY,
        Datum date NOT NULL,
        Hauptautor int NOT NULL,
        veroeffentlicht varchar(25) NOT NULL,
        CONSTRAINT fk_artikel_hauptautor FOREIGN KEY (Hauptautor)
                REFERENCES Wissenschaftler(SVNr) ON DELETE CASCADE,
        CONSTRAINT fk_artikel_veroeffentlicht FOREIGN KEY (veroeffentlicht)
                REFERENCES Zeitschrift(Name) ON DELETE CASCADE
);
CREATE TABLE Thematisiert(
        Biomolekuel int NOT NULL,
        Artikel varchar(25) NOT NULL,
        CONSTRAINT pk_thematisiert PRIMARY KEY (Biomolekuel,Artikel),
        CONSTRAINT fk_thematisiert_biomolekuel FOREIGN KEY (Biomolekuel)
                REFERENCES Biomolekuel(BID) ON DELETE NO ACTION,
        CONSTRAINT fk_thematisiert_artikel FOREIGN KEY (Artikel)
                REFERENCES Artikel(Titel) ON DELETE CASCADE
```
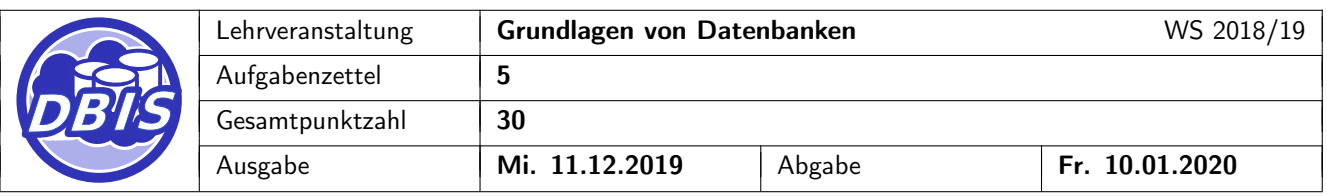

);

- a) Zeichnen Sie den zugehörigen Referenzgraphen und beschriften Sie alle Kanten mit den entsprechenden referentiellen Aktionen.
- b) Handelt es sich im vorliegenden Fall um ein sicheres Schema? Begründen Sie Ihre Antwort. Sollte das Schema nicht sicher sein, beschreiben Sie ein Szenario, in dem das Ergebnis einer Änderungs-/Löschoperation von der Auswertungsreihenfolge der referentiellen Aktionen abhängig ist.
- c) Für den Fremdschlüssel 'fk\_artikel\_veroeffentlicht' aus der Relation 'Artikel' soll nun die referentielle Aktion von 'ON DELETE CASCADE' auf 'ON DELETE RESTRICT' geändert werden. Handelt es sich bei dem geänderten Fall um ein sicheres Schema? Begründen Sie Ihre Antwort. Sollte das Schema nicht sicher sein, beschreiben Sie ein Szenario, in dem das Ergebnis einer Änderungs-/Löschoperation von der Auswertungsreihenfolge der referentiellen Aktionen abhängig ist.

#### 2 Präsenzaufgabe: Serialisierbarkeit, Anomalien

Gegeben sind die folgenden Transaktionen T<sub>1</sub> = r<sub>1</sub>(B) r<sub>1</sub>(A) w<sub>1</sub>(B) und T<sub>2</sub> = r<sub>2</sub>(B) w<sub>2</sub>(B) w<sub>2</sub>(A). T<sub>1</sub> liest die Werte von A und B, multipliziert die diese und schreibt den neuen Wert nach B zurück.

T<sup>2</sup> verringert den gelesenen Wert von B um 35 und schreibt den neuen Wert nach B zurück. Außerdem erhöht  $T_2$  den gelesenen Wert von B um 20 und schreibt ihn nach A (ohne A vorher gelesen zu haben).

Der Anfangswert von A sei 65 und der von B sei 120. Allgemein bezeichnet w<sub>i</sub>(x) den Schreibzugriff der Transaktion i auf das Objekt x und  $r_i(x)$  den Lesezugriff der Transaktion i auf x. Gegeben sind die folgenden Schedules:

> $S_1 = r_2(B)$   $w_2(B)$   $w_2(A)$   $r_1(B)$   $r_1(A)$   $w_1(B)$  $S_2 = r_2(B) w_2(B) r_1(B) w_2(A) r_1(A) w_1(B)$  $S_3 = r_1(B) r_2(B) r_1(A) w_2(B) w_1(B) w_2(A)$

Beantworten Sie für jeden der Schedules die folgenden drei Fragestellungen:

- a) Wie lautet nach Ausführung des Schedules die Belegung für die Variablen A und B? [3 P.]
- b) Welche Abhängigkeiten existieren zwischen den Operationen der beiden Transaktionen innerhalb des [6 P.] Schedules?
- c) Ist der Schedule seriell, serialisierbar oder nicht serialisierbar? Erläutern sie zusätzlich bei einem nicht- [6 P.] serialisierbaren Schedule die auftretenden Datenanomalien. Begründen Sie die Antworten mit Hilfe der Abhängigkeiten!

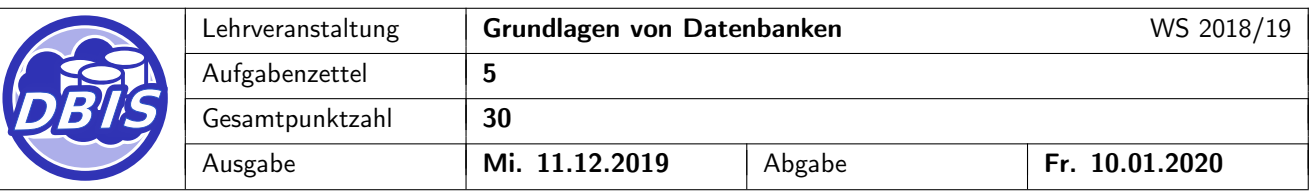

## 3 Übungsaufgabe: Änderbarkeit von Sichten

a) Gegeben seien die folgenden Basisrelationen: [3 P.]

Person(PNr, Vorname, Nachname, Geburtsjahr, Nationalitaet)  $Schauspieler(PNr \rightarrow Person.PNr, Schauspielschule)$  $\text{Regisseur}(PNr \rightarrow \text{Person.PNr}, \text{Lieblingsgence})$ Film(FNr, Titel, Jahr, Sprache, Dauer, Filmstudio, Bewertung, Genre, Regisseur  $\rightarrow$  Regisseur.PNr)  $SpieltIn(Film \rightarrow Film.FNr, Schauspieler \rightarrow Schauspieler.PNr)$ 

Geben Sie die SQL-Anweisungen an, die notwendig sind, um die folgenden Sichten zu erstellen. Geben Sie zu jeder dieser Sichten an, ob sie Änderungsoperationen auf den in ihr enthaltenen Tupeln erlaubt. Begründen Sie Ihre Antwort, falls dies nicht der Fall ist.

- i) DisneysAbenteuerFilme: FNr und Titel aller Filme des Genres 'Abenteuer', die vom Filmstudio 'Disney' stammen.
- ii) Genres: Sämtliche Genres (ohne Duplikate), welche Seit 1980 erschienen sind.
- iii) SchauspielerProFilm: FNr und die Anzahl der beteiligten Schauspieler pro Film.

#### b) Auf der Film-Relation seien folgende Sichten definiert: [4 P.]

```
CREATE VIEW AbenteuerFilme
  AS SELECT * FROM Film
    WHERE Genre > 'Abenteuer';
CREATE VIEW AktuelleAbenteuerFilme
  AS SELECT * FROM AbenteuerFilme
    WHERE Jahr \ge 2018WITH CASCADED CHECK OPTION;
CREATE VIEW AktuelleAbenteuerKurzFilme
  AS SELECT * FROM AktuelleAbenteuerFilme
    WHERE Dauer \leq 30
    WITH CASCADED CHECK OPTION;
CREATE VIEW BeliebteAktuelleAbenteuerFilme
  AS SELECT * FROM AktuelleAbenteuerFilme
    WHERE Bewertung >= 5;
```
Es handelt sich bei allen obigen Sichtdefinitionen um änderbare Sichten. Bestimmen Sie, ob die folgenden SQL-Anweisungen auf diesen Sichtdefinitionen durchgeführt werden können. Für die Fälle, in denen die Änderung bzw. das Einfügen zulässig ist, geben Sie außerdem an, in welchen Sichten auf jeden Fall alle geänderten/eingefügten Tupel nach Abschluss der Operation sichtbar werden.

[7 P.]

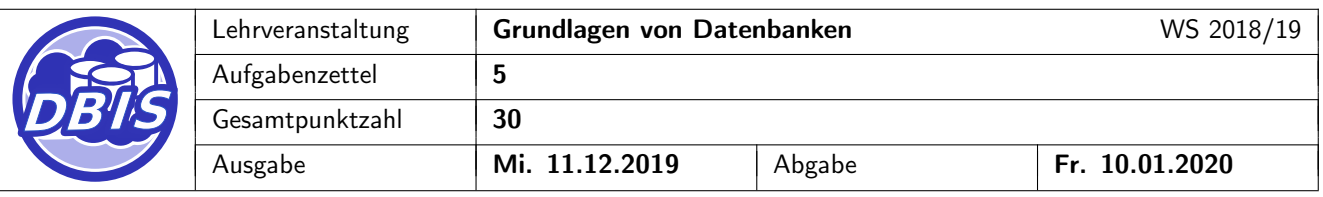

Hinweis: Im Falle von UPDATE-Operationen ist davon auszugehen, dass die zu ändernden Tupel vor der Änderung die die Sicht definierenden Prädikate erfüllen.

- i) UPDATE AktuelleAbenteuerFilme SET Bewertung = 4 WHERE Titel = 'Jener Film';
- ii) UPDATE AktuelleAbenteuerKurzFilme SET Jahr =  $2017$ WHERE Titel = 'Dieser andere Film';
- iii) UPDATE BeliebteAktuelleAbenteuerFilme SET Jahr =  $2017$ WHERE Titel = 'Dieser andere Film';
- iv) INSERT INTO AbenteuerFilme VALUES (3453209613, 'The Hitchhiker's Guide to the Galaxy', 2005, 'Englisch', 109, 'Buena Vista Pictures', 5, 'SciFi comedy<sup>1</sup>, 48564685);

#### 4 Übungsaufgabe: Transaktionen

[15 P.]

Gegeben sind die drei Objekte x, y und z, welche von den Transaktionen  $T_1$ ,  $T_2$  und  $T_3$  gelesen bzw. geschrieben werden. Dabei bezeichnet w<sub>i</sub>(x) den Schreibzugriff der Transaktion T<sub>i</sub> auf das Objekt x, r<sub>i</sub>(x) den Lesezugriff der Transaktion T $_{\rm i}$  auf x und  ${\mathsf c}_{\mathsf i}$  das Commit der Transaktion T $_{\rm i}$ .

Bestimmen Sie bei den folgenden fünf Schedules S<sub>1</sub> bis S<sub>5</sub> jeweils, ob diese serialisierbar sind oder nicht. Begründen Sie Ihre Antwort, indem Sie alle Abhängigkeiten zwischen den Operationen der einzelnen Transaktionen und dann entweder alle äquivalenten, seriellen Transaktionsreihenfolgen (z.B. T<sub>1</sub>T<sub>2</sub>T<sub>3</sub>) oder einen auftretenden Konfliktzyklus angeben. Um die Abhängigkeiten anzugeben benutzen Sie folgende Notation: Sind w<sub>i</sub>(a) und  $r_i(a)$  voneinander abhängig und wird w<sub>i</sub>(a) zeitlich vor  $r_i(a)$  ausgeführt, so wird dies durch w<sub>i</sub>(a)  $\rightarrow r_j(a)$  notiert

- a)  $S_1 = w_2(x) r_1(x) r_1(y) r_3(x) r_2(z) r_3(y) w_2(z) r_3(z) w_1(y) c_1 c_3 c_2$
- b)  $S_2 = w_2(x) r_1(x) r_1(y) r_3(x) w_1(y) c_1 r_2(z) r_3(y) r_3(z) w_2(z) c_2 c_3$
- c)  $S_3 = r_3(x) r_1(x) w_2(x) r_1(y) w_1(y) r_3(y) r_2(z) r_3(z) c_3 w_2(z) c_2 c_1$
- d)  $S_4 = r_1(x) r_2(y) r_3(z) w_2(y) w_1(z) w_1(x) c_1 r_3(y) w_2(x) c_3 c_2$
- e)  $S_5 = r_1(x) r_2(y) w_1(z) r_3(z) w_2(y) w_1(x) c_1 r_3(y) w_2(x) c_3 c_2$

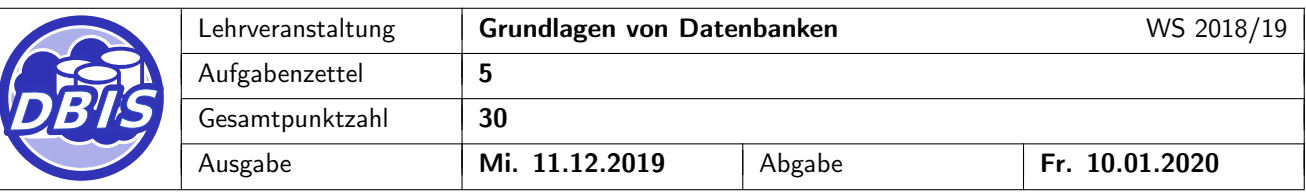

# 5 Übungsaufgabe: 2PL-Synchronisation mit RX-Sperren

[8 P.]

Bei den folgenden Schedules soll das RX-Sperrverfahren mit 2PL zum Einsatz kommen. Vervollständigen Sie die angegebenen Tabellen, indem Sie die Sperranforderungen (lock) und -freigaben (unlock) der Transaktionen, deren Lese- und Schreibzugriffe (read bzw. write) und Commits (commit) eintragen. Beachten Sie, dass eine Transaktion innerhalb eines Zeitschritts nur jeweils eine Operation durchführen kann. Nutzen Sie die Spalte Bemerkungen für etwaige Wartebeziehungen und Benachrichtigungen an wartende Transaktionen. Das Ändern der Operationsreihenfolge innerhalb einer Transaktion ist nicht erlaubt.

 $T_1$   $T_2$   $T_3$   $\parallel$  Bemerkung  $\overline{0}$  $\overline{1}$  lock $(x,R)$  $\overline{2}$  read(x) lock(y,X) 3 4 5 6 7 8  $\overline{9}$ 

#### i)  $S_4 = r_2(x) w_3(y) r_1(z) r_1(x) r_2(y) w_3(z) w_1(x) c_1 c_2 r_3(x) c_3$

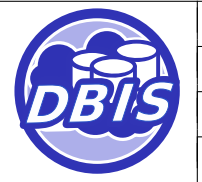

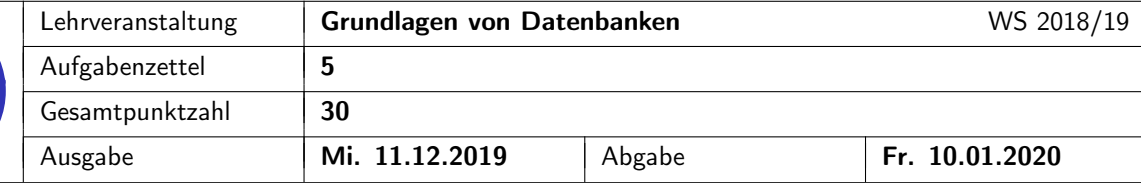

# ii)  $S_5 = r_1(y) w_2(x) r_3(y) w_3(y) c_2 r_1(z) c_3 c_1$

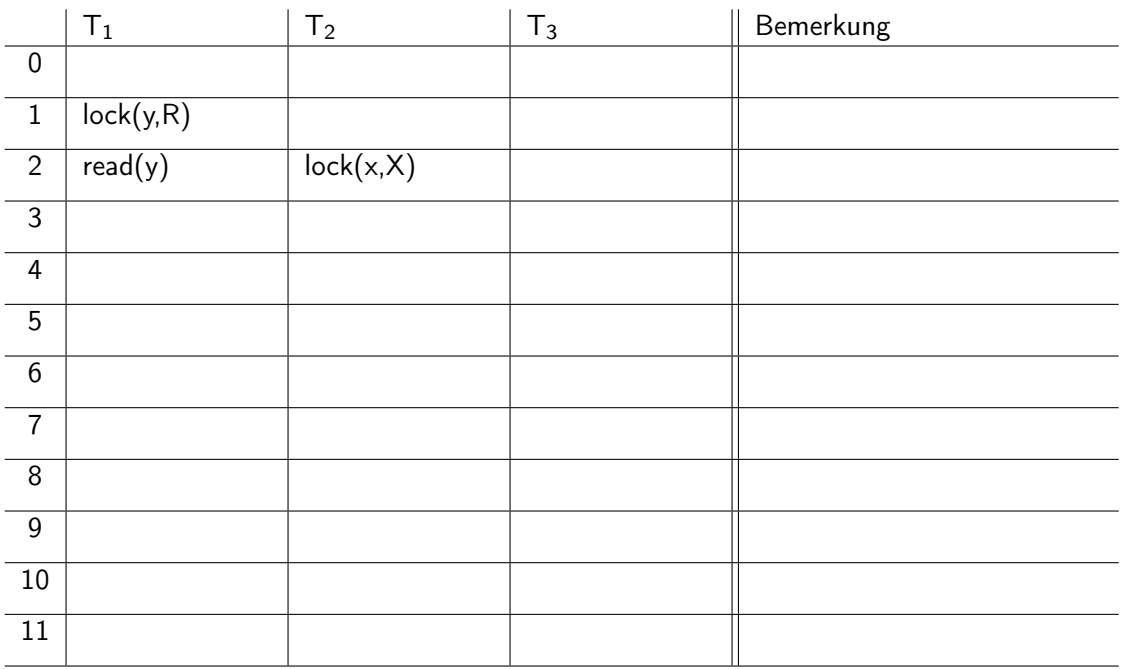